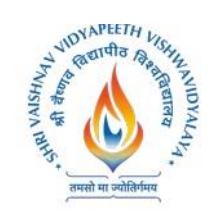

**Shri Vaishnav Institute of Computer Applications**

**Name of Program: BCA (IBM)**

## Shri Vaishnav Vidvapeeth Vishwavidvalava, Indore

### **B.A. Honors English Literature**

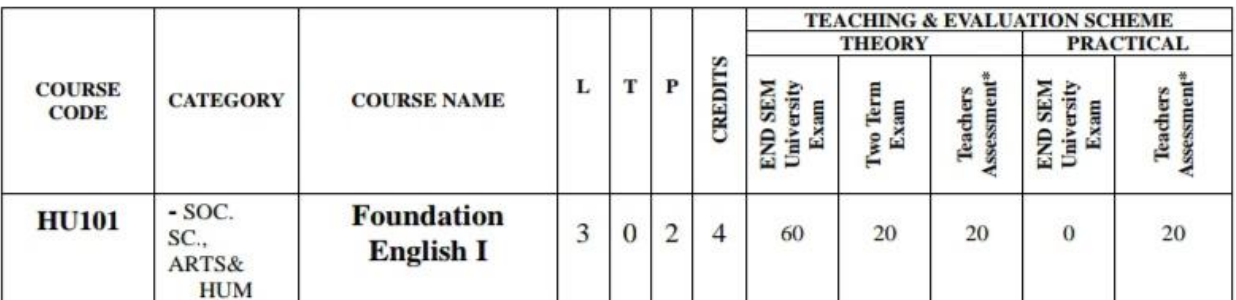

Legends: L - Lecture; T - Tutorial/Teacher Guided Student Activity; P - Practical; C - Credit; \*Teacher's Assessment shall be based upon following components: Quiz/Assignment/ Project/Participation in Class, given that no component shall exceed more than 10 marks.

### Course Educational Objectives (CEOs): The students will be able to:

- Develop the second language learners' ability to enhance and demonstrate LSRW Skills.
- To acquire English Language Skills to further their studies at advanced levels.
- To become more confident and active participants in all aspects of their undergraduate programs  $\bullet$

### Course Outcomes (COs): The students should be able to:

- Have confidence in their ability to read, comprehend, organize, and retain written information.
- Write grammatically correct sentences for various forms of written communication to express  $\bullet$ themselves.

### **COURSE CONTENTS:**

### **UNIT I**

Communication: Nature, Meaning, Definition, Process, Functions and importance, Characteristics of Business Communication , Verbal and Non Verbal Communication , Barriers to Communication.

### **UNIT II**

Listening: Process, Types, Difference between Hearing and Listening, Benefits of Effective Listening, Barriers to Effective Listening, Overcoming Listening Barriers, and How to Become an Effective Listener

### **UNIT III**

Basic Language Skills: Grammar and usage- Parts of Speech, Tenses, Subject and Verb Agreement, Prepositions, Articles, Types of Sentences, Direct - Indirect, Active - Passive voice, Phrases & Clauses.

### **UNIT IV**

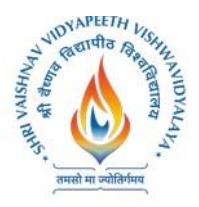

**Name of Program: BCA (IBM)**

# Shri Vaishnav Vidvapeeth Vishwavidvalava, Indore **B.A. Honors English Literature**

Business Correspondence : Business Letters, Parts & Layouts of Business Letter, Job application and Resume, Application Calling/Sending Quotations/ Orders/ Complaints. E-mail writing, Email etiquettes

### **UNIT V**

Précis Writing and Noting: The Purpose of Notes, Methods of Note-Taking, General Principles of Good Notes. Drafting: Notices, Agenda and Minutes. Advertisement: Importance, Types, Various Media of Advertising. Slogan Writing.

### **Practical:**

- Self Introduction
- Reading Skills and Listening Skills
- Linguistics and Phonetics
- Role plays
- Oral Presentation Preparation & Delivery using audio visual aids with stress on body ٠ language and voice modulations.
- Social etiquettes ٠

### **Suggested Readings**

- Adair, John (2003). Effective Communication. London: Pan Macmillan Ltd.
- A.J. Thomson and A.V. Martinet(1991).A Practical English Grammar(4<sup>th</sup> ed). Newyork: Oxford IBH Pub
- Ashraf Rizvi.(2005). Effective Technical Communication. New Delhi: Tata Mc Graw Hill
- . Kratz, Abby Robinson (1995). Effective Listening Skills. Toronto: ON: Irwin Professional Publishing.

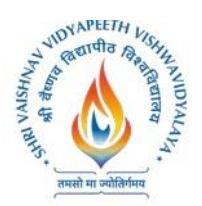

**Name of Program: BCA (IBM)**

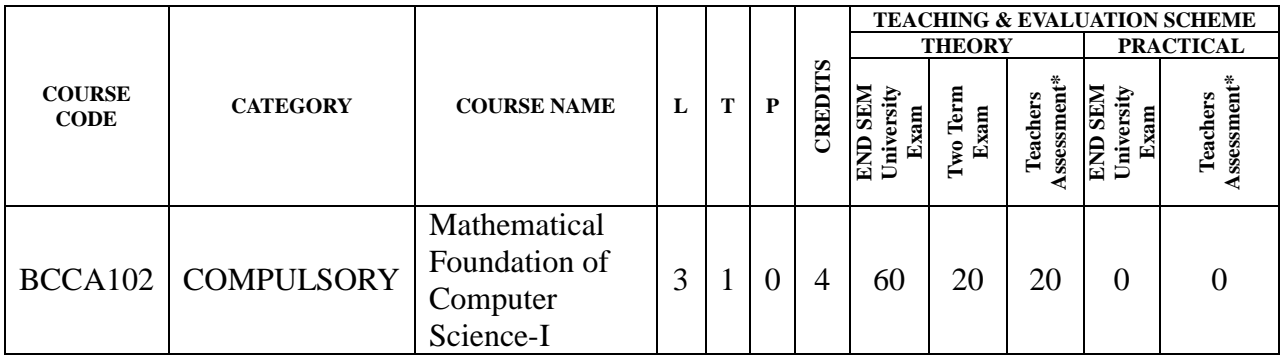

**Legends:** L - Lecture; T - Tutorial/Teacher Guided Student Activity; P – Practical; C - Credit; Q/A – Quiz/Assignment/Attendance, MST - Mid Sem Test.

**\*Teacher Assessment** shall be based on following components: Quiz/Assignment/Project/Participation in class (Given that no component shall be exceed 10 Marks)

### **Course Educational Objectives (CEOs):**

To introduce the students with the numerical techniques used for analysis

**Course Outcomes (COs):** After the successful completion of this course students will be able to

- collect and represent data for numerical analysis and the role of the error in computation.
- find the numerical solution of the algebraic and transcendental equations.
- apply the techniques in the calculus of the finite difference.
- know the numerical solution of the system of linear algebraic equations.
- find the numerical solution of the ordinary differential equation.

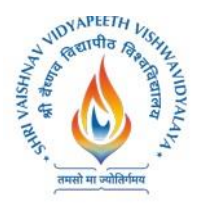

**Shri Vaishnav Institute of Computer Applications**

### **Name of Program: BCA (IBM)**

### **UNIT – I**

Data Representation: Fixed point numbers, Floating point numbers, Finite data representation, Propagation of Error.

### **UNIT – II**

Root finding: Newton's Methods, Fixed point iteration, ill behaved root finding problems

### **UNIT – III**

Interpolation, Divided differences, Spline functions, Approximation of functions - Chevyshew polynomials, Numerical differentiation and integration- Trapezoidal and Simpson's Rules, Gaussians numerical integration

### **UNIT – IV**

Solution of system of linear algebraic equations: Matrix equation, Method of triangular matrices, Gaussian elimination with pivoting, Jacobian and Gauss-Siedel iteration

### **UNIT – V**

Numerical solution of the ODE: Euler's method, Runge-Kutta methods, Multi-step method, System of differential equation.

### **Suggested Readings:**

- **1.** Akai Terrence J: Applied Numerical Methods for engineers, John Wiley & Sons, Inc. 1994.
- **2.** Schilling Robert J & Harried Sanddra L: Applied Numerical Methods for engineers, Thomson, 2000

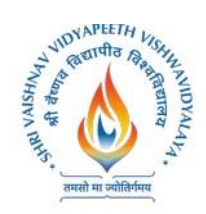

**Name of Program: BCA (IBM)**

### **Name of Program: BCA (IBM)**

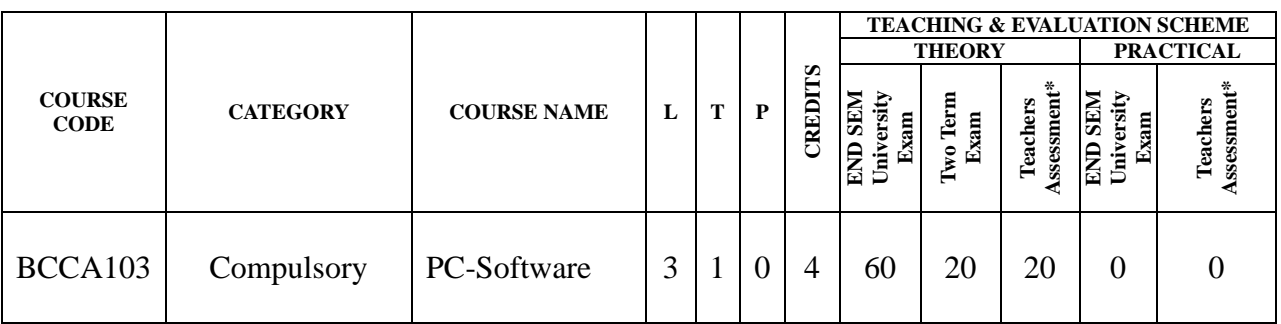

**Legends:** L - Lecture; T - Tutorial/Teacher Guided Student Activity; P – Practical; C - Credit; Q/A – Quiz/Assignment/Attendance, MST - Mid Sem Test.

**\*Teacher Assessment** shall be based on following components: Quiz/Assignment/Project/Participation in class (Given that no component shall be exceed 10 Marks)

### **Course Educational Objectives (CEOs):**

- To provide the knowledge of using different software packages including word processor, electronic spreadsheet, presentation s/w
- To develop an understanding of database management system
- To explain how to integrate the data stored in word processor, spreadsheet etc.
- To develop presentation skills using these software.

**Course Outcomes (COs) :**Students will be able to

- To create word documents and to format them using various tools available
- To create tables and manipulate them
- To use mail merge, labels
- Creating spreadsheet for storing and managing data using functions
- Format, print spreadsheet
- Create power point presentation for different purposes using objects, animation
- To store and manipulate data stored in databases.
- To export and import data stored from and to, among word processor, spreadsheet, DBMS, presentation s/w

### **UNIT – I**

**Word Processor:** Introduction, Word Processing, Advantages of word processing, Creating, Saving and editing a document: Selecting, Deleting, Replacing Text, Copying text to another file. Formatting Text and Paragraph: Using the Font Dialog Box, Paragraph Formatting using Bullets and Numbering in Paragraphs, Line spacing, Margins.

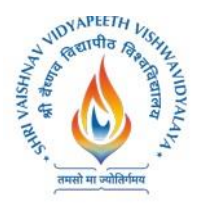

**Shri Vaishnav Institute of Computer Applications**

### **Name of Program: BCA (IBM)**

### **UNIT – II**

**Creating** and Formatting Tables: Changing Row height, inserting columns, Merging cells Calculations in a Table, Sorting Text, Toolbar using word art, Mail merge: Definition, a Practical Example of mail merge, creating charts.

**Defining Tabs:** Tabs Dialog Box, Enhancing a Document: Inserting page Breaks, Adding Border, Using Header and Footers in the Document.

### **UNIT – III**

**Spread sheet:** Introduction, Definition. Screen parts of worksheet, Entering information: Numbers, Formula, Editing Data in a cell, Using a Range with SUM, Moving and copying data, Inserting and Deleting Row and Columns in the worksheet, Using the format cells Dialog box.

### **UNIT – IV**

Protecting a workbook with Password, Macro: Recording and Running a Macro, Linking workbook files Using Pivot table, Inserting Hyper links, Using chart wizard to create a chart, Naming ranges, classification of Functions.

### **UNIT – V**

**Presentation** : Introduction, Slide show, Formatting, Creating a Presentation, Inserting clip Arts, Adding Objects, Applying Transitions, Animation effects, formatting and checking text, Modifying Visual elements, Preparing a complete presentation, Case studies.

**DBMS:** Introduction, Basic terms of access, objectives, What is database, Creating a new database, Creating a database through table wizard, Creating a new table, Rename columns, Saving the database.

### **Text Books:**

- 1**.** Taxali R. K. "PC Software for Windows 98, Made Simple" TMH.
- 2. Saxena Sanjay, "MS Office 2000 "Vikas Publication House PVT LTD.
- 3. Busbby M. and Stultz R.A. "Microsoft Office 2000", BPB.
- 4. Jain S., Geetha M. and Kratika, "Microsoft Office-2007", BPB

### **Reference Book:**

1. Microsoft Office – Complete Reference – BPB Publication.

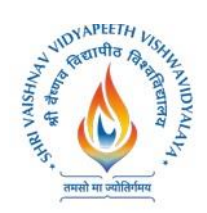

**Name of Program: BCA (IBM)**

### **Name of Program: BCA (IBM)**

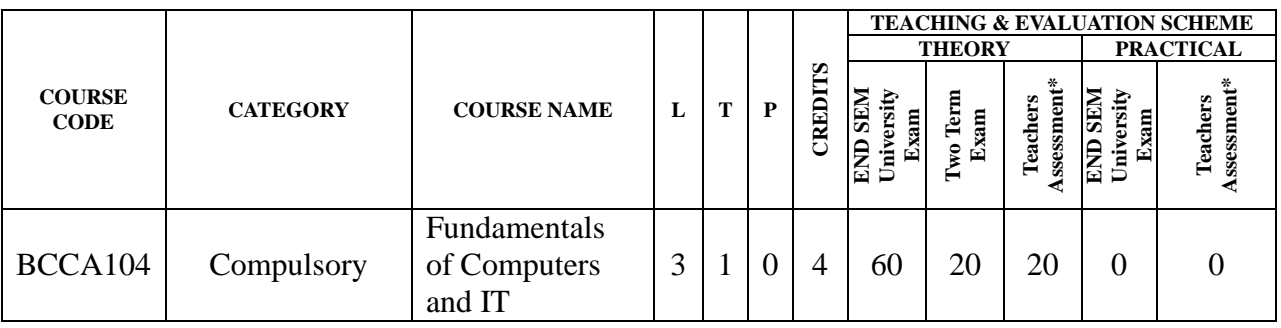

**Legends:** L - Lecture; T - Tutorial/Teacher Guided Student Activity; P – Practical; C - Credit;

Q/A – Quiz/Assignment/Attendance, MST - Mid Sem Test.

**\*Teacher Assessment** shall be based on following components: Quiz/Assignment/Project/Participation in class (Given that no component shall be exceed 10 Marks)

### **Course Educational Objectives (CEOs):**

- To create basic understanding of Computer System
- To provide knowledge of concepts of Operating Systems
- To familiarize the students with the need, goal, function and architecture of various operating system available
- To develop the understanding of trends of IT industry, safe and ethical use of IT

### **Course Outcomes (COs):** students will be able to

- To understand the need, goal and function of the OS
- Understand and use Windows and Linux operating systems commands.
- Organizing and manipulating files and folders.
- Understand and Use different editors of Linux
- Manipulating data using input output redirection
- Writing shell scripts
- To exercise the safe computer practices

### **Unit–I**

**Introduction to Computer Fundamentals:** Introduction to Computer, Computer System Hardware, Computer Memory, Input and Output Devices, Interaction between User and Computer, Introduction to Free and Open Source Software, Definition of Computer Virus, Types of Viruses, Use of Antivirus software.

### **Unit–II**

**Computer**: Definition, Classification, Organization i.e. CPU, register, Bus architecture, Instruction set, Memory & Storage Systems, I/O Devices, and System &Application Software. Computer

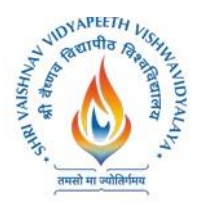

### **Shri Vaishnav Institute of Computer Applications**

### **Name of Program: BCA (IBM)**

Application in e-Business, Bio-Informatics, health Care, Remote Sensing & GIS, Meteorology and Climatology, Computer Gaming, Multimedia and Animation etc.

### **Unit–III**

Basics of Operating System, Definition of Operating System, Objectives, types, and functions of Operating Systems. Working with Windows Operating System: Introduction, The Desktop, Structure of Windows, Windows Explorer, File and Folder Operations, The Search, The Recycle Bin, Configuring the Screen, Adding or Removing New Programs using Control Panel, Applications in windows (Paint, Notepad, WordPad, Calculator).

### **Unit–IV**

Introduction of Basic Commands of LINUX and Editors, Managing Files and Directories in LINUX, Programming Environment in LINUX, Writing and executing programs in LINUX.

### **Unit–V**

**Compilers & Interpreters:** aspects of compilation, memory allocation, compilation of expression compilation of control structures, code optimization, interpreters. Software Tools: Software tools for program development, editors, debug monitors, programming environment, user interfaces

### **Text Books:**

- 1.V. Rajaraman, "Fundamentals of Computers", PHI.
- 2.Peter Norton's, "Introduction to Computers", TMH.
- 3.Operating Systems –Silberschatz and Galvin -Wiley India.
- 4. Andrew Tananbaum, Computer Networks:, PHI
- 5. Pramod Koparkar "Unix for You":, TMH.
- 6. Machtelt Garrels, " Introduction to Linux".
- 7. Sanders, D.: Computers Today, Tata McGraw-Hill

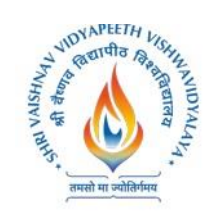

**Name of Program: BCA (IBM)**

#### **COURSE CODE CATEGORY COURSE NAME <sup>L</sup> <sup>T</sup> <sup>P</sup> CREDITS TEACHING & EVALUATION SCHEME<br>
THEORY PRACTICAL THEORY PRACTICAL END SEM University Exam Two Term Exam Teachers Assessment\* END SEM University Exam Teachers Assessment\*** BTIBM105 Compulsory Software Foundation and Programming ( 1. Clean Coding; 2. Javascript; 3. NodeRed; 4. NodeJS)  $1 | 0 | 2 | 2 | 0 | 0 | 0 | 60 | 40$

### **Name of Program: BCA (IBM)**

**Legends**: **L** - Lecture; **T** - Tutorial/Teacher Guided Student Activity; **P** – Practical; **C** - Credit; \***Teacher Assessment** shall be based following components: Quiz/Assignment/

Project/Participation in Class, given that no component shall exceed more than 10 marks.

### **Course Objectives:**

- Elevate your professionalism and increase your code quality
- Foundation for a professional development career
- Provide students a clear vocabulary for evaluating code quality.
- Understanding the basic ideas of programming
- Implementation of java script codes
- Implementation of node.js codes

### **Course Outcomes:**

- Understand about the clean code.
- Explain the importance of naming conventions.
- Understand the importance of comments in the applications.
- Understand the purpose of formatting and objects.
- Describe JavaScript primitives and objects
- Explain how variables are declared and used in JavaScript
- Describe JavaScript control structures
- Describe functions in JavaScript
- Describe the document object model (DOM) hierarchy
- Describe the window and document objects
- Understand the Node.js framework

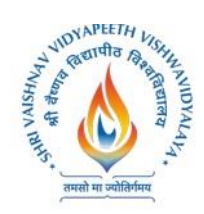

**Shri Vaishnav Institute of Computer Applications**

### **Name of Program: BCA (IBM)**

- Work with Node Projects
- Master Express.js
- Installing NodeJS and Nodeclipse Plugin
- Understand basic routing in Node.js
- Understand file systems in Node.js
- Serving static content in Node.js
- Learn how Express. is connects with MongoDB
- Perform CRUD operations using NodeJS and MongoD
- Identify the DOM objects that are commonly used in JavaScript applications for working With HTML documents

**Syllabus:**

### **UNIT I**

### **Introduction to Clean Coding**

Understand the importance of bad and good code. Understand the difference about marshalling and unmarshalling. Exercise to implement JAXB.

### **Names and Functions**

understand the importance of meaningful distinct names.

Defining meaningful context.

Usage of domain and function names

Usage of exceptions and its error code names/descriptions.

Exercise to experience in searchable names.

### **Comments and Formatting**

Understand about clean and bad comments.

Understand the process of vertical and horizontal formatting.

Exercise on comments and formatting.

### **UNIT 2**

### **Objects**

Learn about data abstraction. Understand the data and object antisymmetric. Explain the data transfer objects.

### **Javascript Basics**

Nature of JavaScript language Understand JavaScript primitive types.

### **Javascript objects**

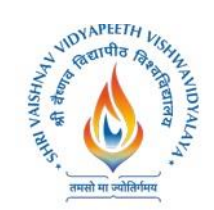

**Shri Vaishnav Institute of Computer Applications**

### **Name of Program: BCA (IBM)**

Understand Java Script Array Objects Understand Java Script Date Objects Understand Java Script Error Objects

### **UNIT 3**

### **Javascript variables and Control statements**

Understand how to define JavaScript Variables Work Java Script If statements Work Java Script switch statements Work JavaScript for and while loop statements

### **Javascript Functions**

Declare a JavaScript function Creating custom objects with functions Adding functions to prototypes Self-executing functions

### **UNIT 4**

### **Clientside Javascript**

Understand Scripts in HTML documents Describe the document object model (DOM) hierarchy Overview of the DOM specification levels Describe the window and document objects Accessing document elements Common API in web and XML scripting

Node JS Introduction

Understand NodeJS and its features Understand Express Framework. Understand Key features of MongoDB

### **UNIT 5**

Installation and Configuration

Install NodeJS on command line Hands on: Create sample NodeJS + Express project using command line Install Node eclipse plugin Hands-on: Create sample NodeJS + Express project using Eclipse

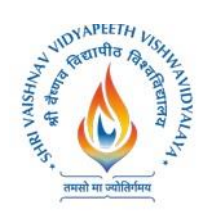

**Shri Vaishnav Institute of Computer Applications**

### **Name of Program: BCA (IBM)**

File System

Understand\_\_dirname and filename Understand synchronous vs Asynchronous file read Understand View Templates How to serve static content in NodeJS Connecting to the database using NodeJS

### **Install and Setup MongoDB**

NodeJS Mongo Driver Perform CRUD Operation Understand Connection Pooling using NodeJS and Mongo Driver Hands on Develop Web Application using Node JS and Mongo DB

### **Text Book**

- Mastering HTML, CSS &Javascript Web Publishing by Lemay Laura, BPB Publications, ISBN: 9788183335157, 9788183335157
- Javascript by Flanagan David, Packt publishers, ISBN: 9789350237311, 9789350237311
- Web technologies-black book by Dreamtech Press publications, ISBN-13 : 978-9351199076, ISBN-10 : 935119907X

### **Reference Book**

- Java script by example by DaniAkash S, Kindle Edition
- Java script: the good parts by D Crockford, Kindle Edition
- IBM Study Materials

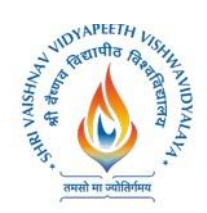

 $\bullet$ 

# **Shri Vaishnav Vidhyapeeth Vishvavidhyalaya, Indore Shri Vaishnav Institute of Computer Applications**

**Name of Program: BCA (IBM)**

### **Name of Program: BCA (IBM)**

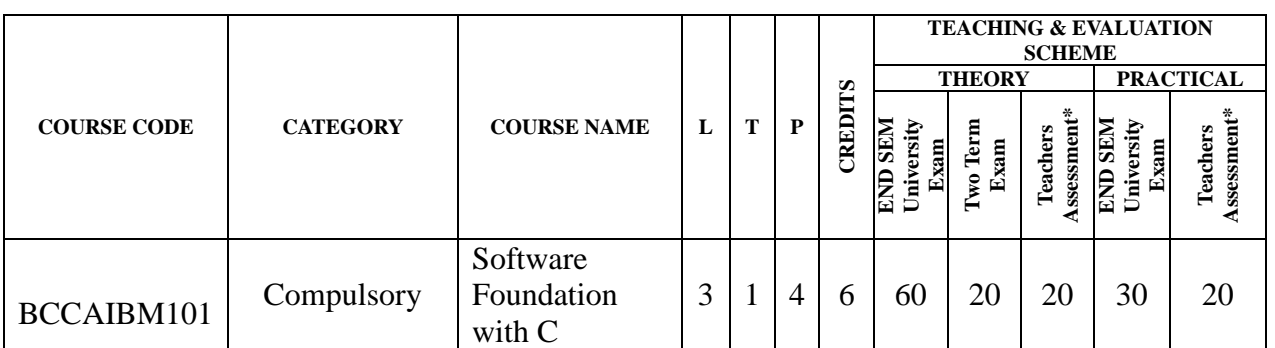

**Legends**: **L** - Lecture; **T** - Tutorial/Teacher Guided Student Activity; **P** – Practical; **C** - Credit; \***Teacher Assessment** shall be based following components: Quiz/Assignment/ Project/Participation in Class, given that no component shall exceed more than 10 marks.

### **COURSE OUTCOME:**

- Describe computing Art and Science of Programming
- Describe Constructs, loops and arrays
- Describe role of function, pointers and operators
- Role of SQL queries
- Describe Open standards and its role
- Describe Model of Open Standard
- Describe Linux and Commands
- Describe PHP and its framework

### **Unit 1 INTRODUCTION TO PROGRAMMING IN C**

- Brief History of Computing Art and Science of Programming
- Introduction to C Programming
- Background of C
- Getting Started with C
- Constructs, Loops & Arrays
- Functions Introduction to function, Types of function, Call by value and Reference, Function arguments and its implementation using if and else statements.
- Pointers Use of pointers, Pointer to an array, Null Pointers
- Operators Assignment operators, Logical operators, Arithmetic operators, Bitwise operators, Relational operators

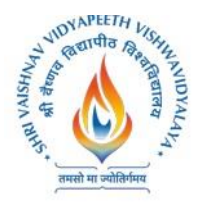

### **Name of Program: BCA (IBM)**

- User Defined Types
- Binary I/O With Structures
- Appendix. Reference Tables

### **Unit 2: DATA BASE HANDLING AND OPENSTANDARDS**

- Data Types
- SQL Queries
- Variables
- Constant and Literals
- Introduction to Storage classes.
- Introduction to Operators
- Types of operators

### **Unit 3: OPENSTANDARDS**

- Open Standards
- Open Source, and IBM
- What is an Open Standard
- Open Standards Model
- Industries needing standards
- The Impact of Standards
- Open Source Software
- Open Source
- Open Source Technology
- The OPEN Proposition

### **Unit 4: INTRODUCTION TO LINUX**

- What is Linux
- Why is Linux so Popular
- What Can you do with Linux
- What is the IBM linux technology center
- Plans for the future
- Installing Linux

**Unit 5: PHP**

### **PHP**

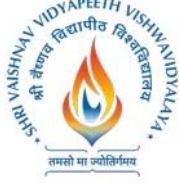

**Shri Vaishnav Institute of Computer Applications**

### **Name of Program: BCA (IBM)**

- What is PHP
- PHP Key Driver of Lamp Stack
- PHP Getting Started
- Unified ODBC (EXT/ ODBC)
- PHP Data objects: PDO\_ODBC
- PHP deployment Platform
- What is Zend Core?
- Features and Benefits
- What is Ruby?
- What is Rails?